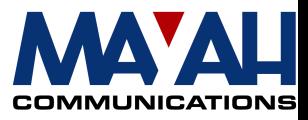

# **MAYAH Communications Application Note 16**

# **Event Action Programming with TTL**

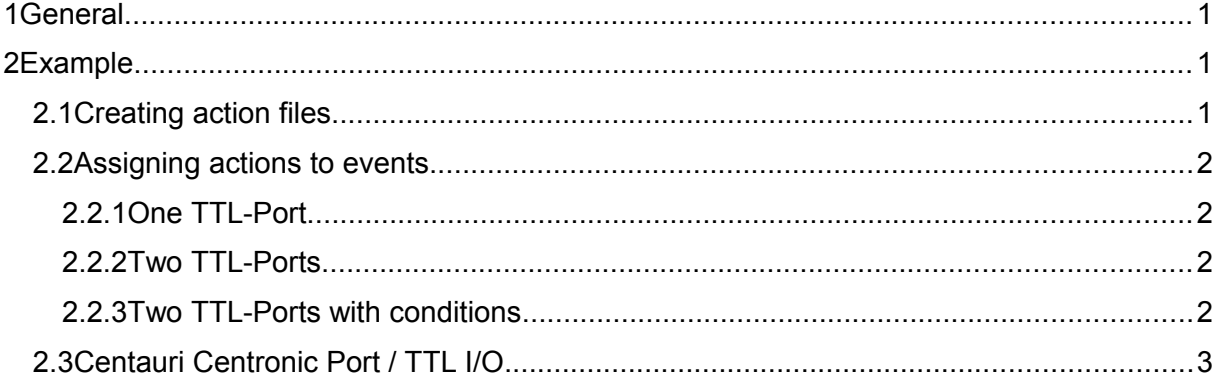

## **1 General**

The Event Action Programming is described in detail in chapter 4.18 of the Communication Reference Manual. This Application Note includes a short example for using the Event Action Programming with TTL inputs.

# **2 Example**

### **2.1 Creating action files**

#### **Creating action files**

The command **action\_create** generates an action file. The action file name is handed over as first parameter. The following parameter are the remote commands that are listed in the file (separated by ";"). The file name consists of at least 8 letters or numbers. As an alternative it is possible to transmit a ASCII-file (called \*.CAF) by FTP with the commands included to the directory "actions".

#### **action\_create Dial phone\_execentry <nr>**

#### **action\_create Hangup com\_disconnect 0**

Two actions ("Dial" and "Hangup") are created with these commands. "Dial" includes the connection to a phonebook entry with a specific number. "Hangup" leads to a disconnect.

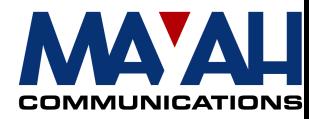

#### **2.2 Assigning actions to events**

This command sets one of up to 5 combinations of conditions and action files for each event. If an event occurs, then all 5 conditions are evaluated. If a condition is true, the associated action file will be executed. The standard condition is false to avoid executing an action file. This setting will not be saved! A special remote command saves all settings.

**Note: An open TTL-input Port has a high level (signal\_on).**

#### **2.2.1 One TTL-Port**

**event\_set centronic\_a\_off 1 Dial true**

**event\_set centronic\_a\_on 1 Hangup true**

This example needs just one TTL-Input. If it is closed (off), the action "Dial" will be executed. If it is open (on) again, the action "Hangup" will be executed.

#### **2.2.2 Two TTL-Ports**

**event\_set centronic\_a\_off 1 Dial true**

**event\_set centronic\_b\_off 1 Hangup true**

This example needs two TTL-Inputs. If centronic a is closed (off), the action "Dial" will be executed. If centronic\_b is closed (off), the action "Hangup" will be executed.

#### **2.2.3 Two TTL-Ports with conditions**

**event\_set centronic\_a\_off 1 Dial centronic\_b**

#### **event\_set centronic\_b\_off 1 Hangup centronic\_a**

This example needs two TTL-Inputs and describes additional conditions. If centronic\_a is closed (off) while centronic b is open, the action "Dial" will be executed. If centronic b is closed (off) while centronic a is open, the action "Hangup" will be executed.

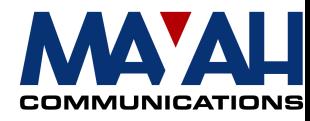

# **2.3 Centauri Centronic Port / TTL I/O**

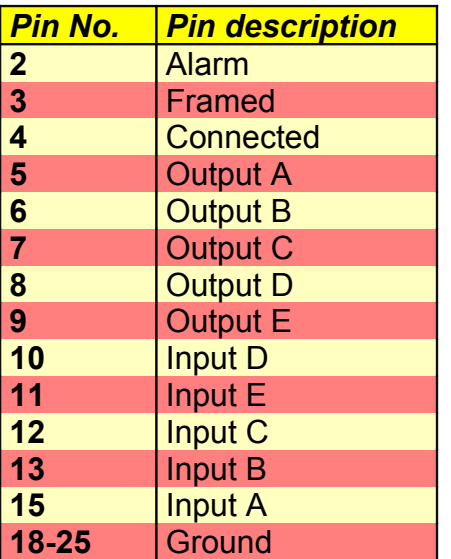